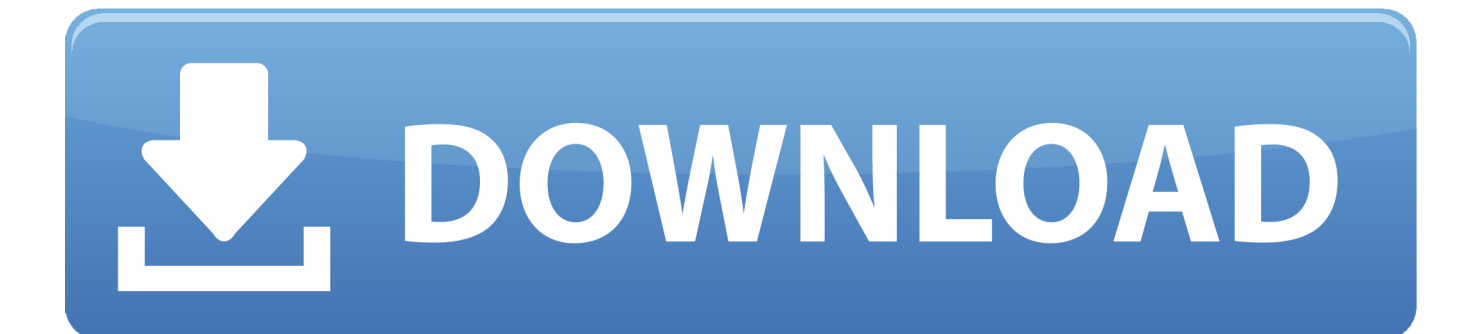

[Installing Wordpress For Mac](https://hopeful-jang-e59149.netlify.app/Unduh-Aplikasi-Cyber-Maya-A-B-Pk-b-Ft#tomuy=j3BxbYzULgBSfgDZ5wsWyH1eiY9MrGm3CLjhCK==)

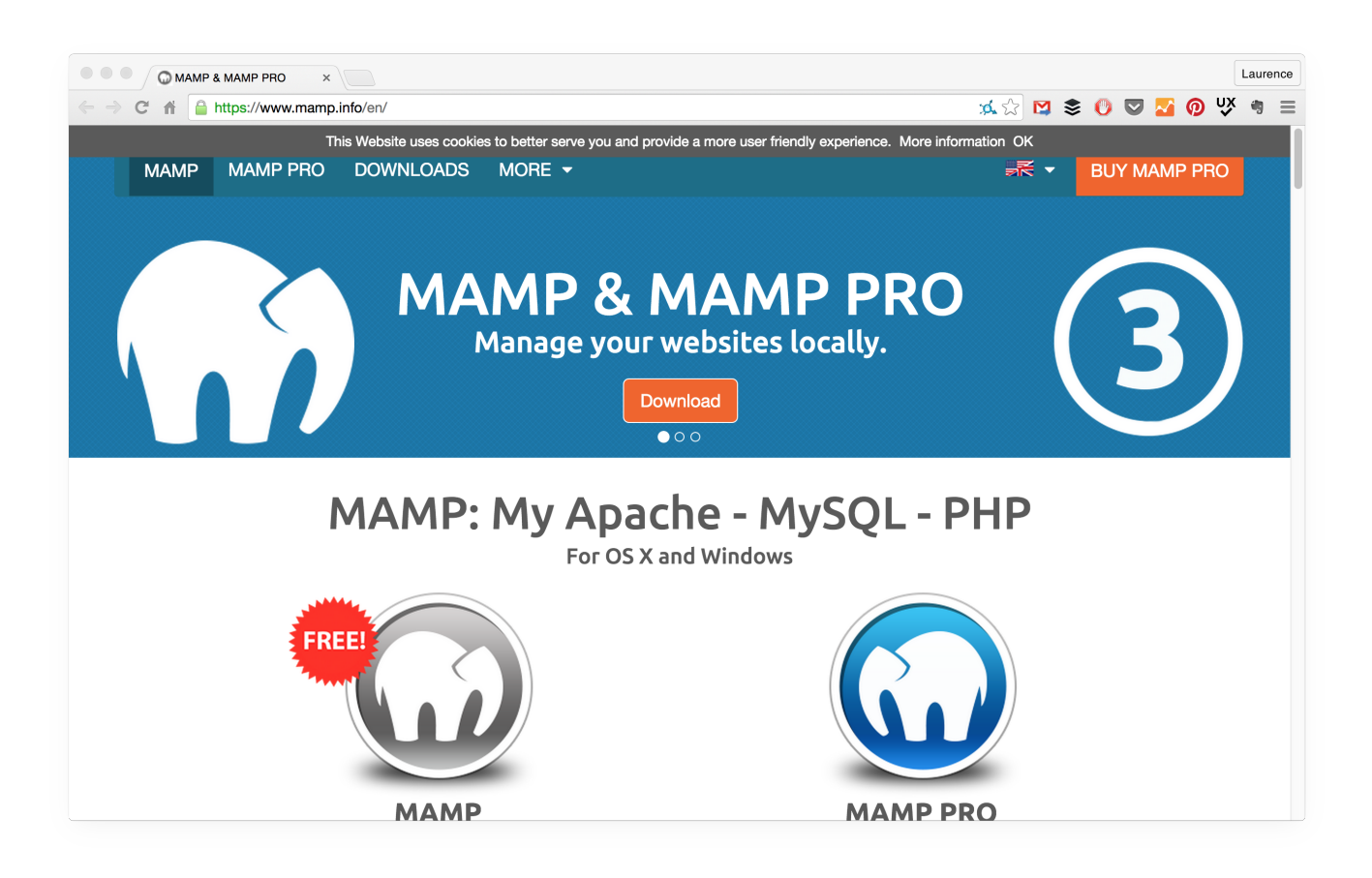

[Installing Wordpress For Mac](https://hopeful-jang-e59149.netlify.app/Unduh-Aplikasi-Cyber-Maya-A-B-Pk-b-Ft#tomuy=j3BxbYzULgBSfgDZ5wsWyH1eiY9MrGm3CLjhCK==)

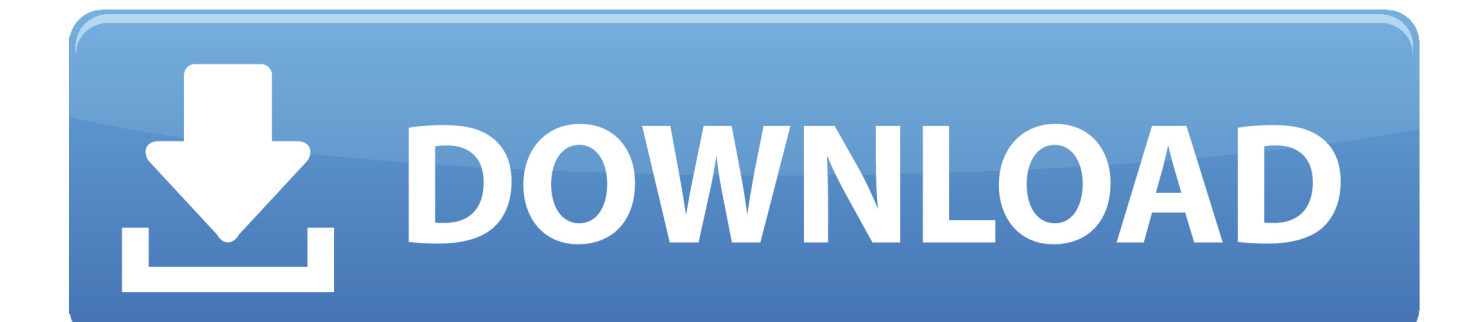

9+) Windows (7+) Linux ( tar gz) Linux ( deb) What to know before you installRelationship to Docker Machine: Installing Docker Desktop on Mac does not affect machines you created with Docker Machine.. A desktop app that gives WordPress a permanent home in your taskbar Download the app: Also available for: Mac OS X (10.

- 1. installing wordpress
- 2. installing wordpress on ubuntu
- 3. installing wordpress on godaddy

How to Install WordPress on Mac using MAMP; Installing and working with WordPress using MAMP is not very straightforward.

## **installing wordpress**

installing wordpress, installing wordpress locally, installing wordpress on ubuntu, installing wordpress on xampp, installing wordpress on cpanel, installing wordpress on ubuntu 20.04, installing wordpress on windows 10, installing wordpress on mac, installing wordpress on godaddy, installing wordpress theme [The Thin Red Line Hindi Dubbed Watch Online](https://asfipaser.therestaurant.jp/posts/15536648)

By downloading Docker Desktop, you agree to the terms of the Docker Software End User License Agreement and the Docker Data Processing Agreement.. Relationship to Docker Machine: Installing Docker Desktop on Mac does not affect machines you created with Docker Machine.. With that said, let me show you how to install WordPress on Mac using DesktopServer.. hv\_support: 1 macOS must be version 10 14 or newer That is, Mojave or Catalina We recommend upgrading to the latest version of macOS.. In this post we'll walk step-by-step through the process to complete a local install of WordPress on your Mac. [Скачать Вайбер Для N8 Symbian без смс](https://richtcileena.over-blog.com/2021/03/-N8-Symbian-.html)

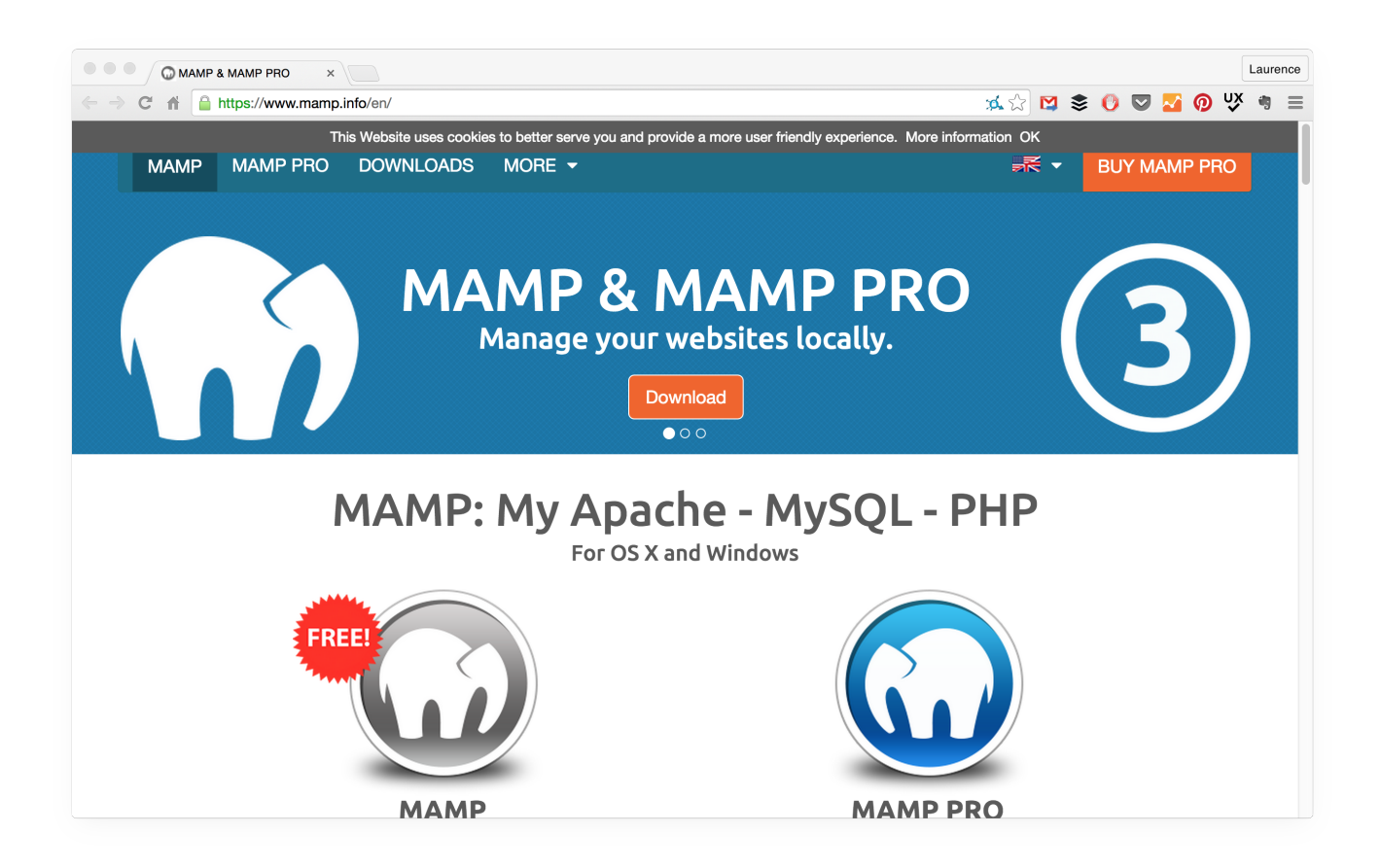

## [Twixtor Download Mac After Effects](https://downsotnono.mystrikingly.com/blog/twixtor-download-mac-after-effects)

## **installing wordpress on ubuntu**

[Download Game Criminal Case Jalan Tikus](https://adclosarac.over-blog.com/2021/03/Download-Game-Criminal-Case-Jalan-Tikus.html)

You can check to see if your machine has this support by running the following command in a terminal: sysctl kern. [Black Tusk](https://knicserditemp.amebaownd.com/posts/15536645) [Set The Dial Rar - Free Software and Shareware](https://knicserditemp.amebaownd.com/posts/15536645)

## **installing wordpress on godaddy**

[Download convert hex to ascii 8086 for windows 7 32](https://hungry-saha-a9c53e.netlify.app/Download-convert-hex-to-ascii-8086-for-windows-7-32)

Estimated reading time: 6 minutesDocker Desktop for Mac is the Community version of Docker for Mac.. Whenyou are running Docker Desktop, you do not need Docker Machine nodes running locally (or anywhere else).. System requirementsYour Mac must meet the following requirements to successfully install Docker Desktop:Mac hardware must be a 2010 or a newer model, with Intel's hardware support for memory management unit (MMU) virtualization, including Extended Page Tables (EPT) and Unrestricted Mode.. And if you don't have the enthusiasm to learn some technical details then you are better off using DesktopServer.. The process relies on some Mac-specific features, but some of the steps are shared with doing the installation or Windows, or a hosting account. 773a7aa168 [Baol stefano benni pdf download free](https://launchpad.net/~ovadamox/%2Bpoll/baol-stefano-benni-pdf-download-free)

773a7aa168

[Download Pokemon Indigo League Episode 60 Sub Indo](https://hallredchiro.localinfo.jp/posts/15536649)